WindowsVista PDF

https://www.100test.com/kao\_ti2020/284/2021\_2022\_WindowsVis  $_C100$   $284814$ .htm Vista

 $V$ ista $\sim$ 

Windows Vista **Windows Vista** Windows Firewall

Windows Live OneCare PC-cillin

Windows Firewall Windows Vista

Windows Vista TCP UDP UDP 3702/ TCP 5357/ TCP 5358 Windows XP Windows XP Windows Vista

UDP 137/ UDP 138/ TCP 139/ TCP

 $445$ 

UDP 1900/TCP 2869 Windows Vista Windows XP Windows

windows windows windows windows windows windows windows windows and windows windows windows windows windows and  $\sim$ 

 $V$ ista $\sim$ 

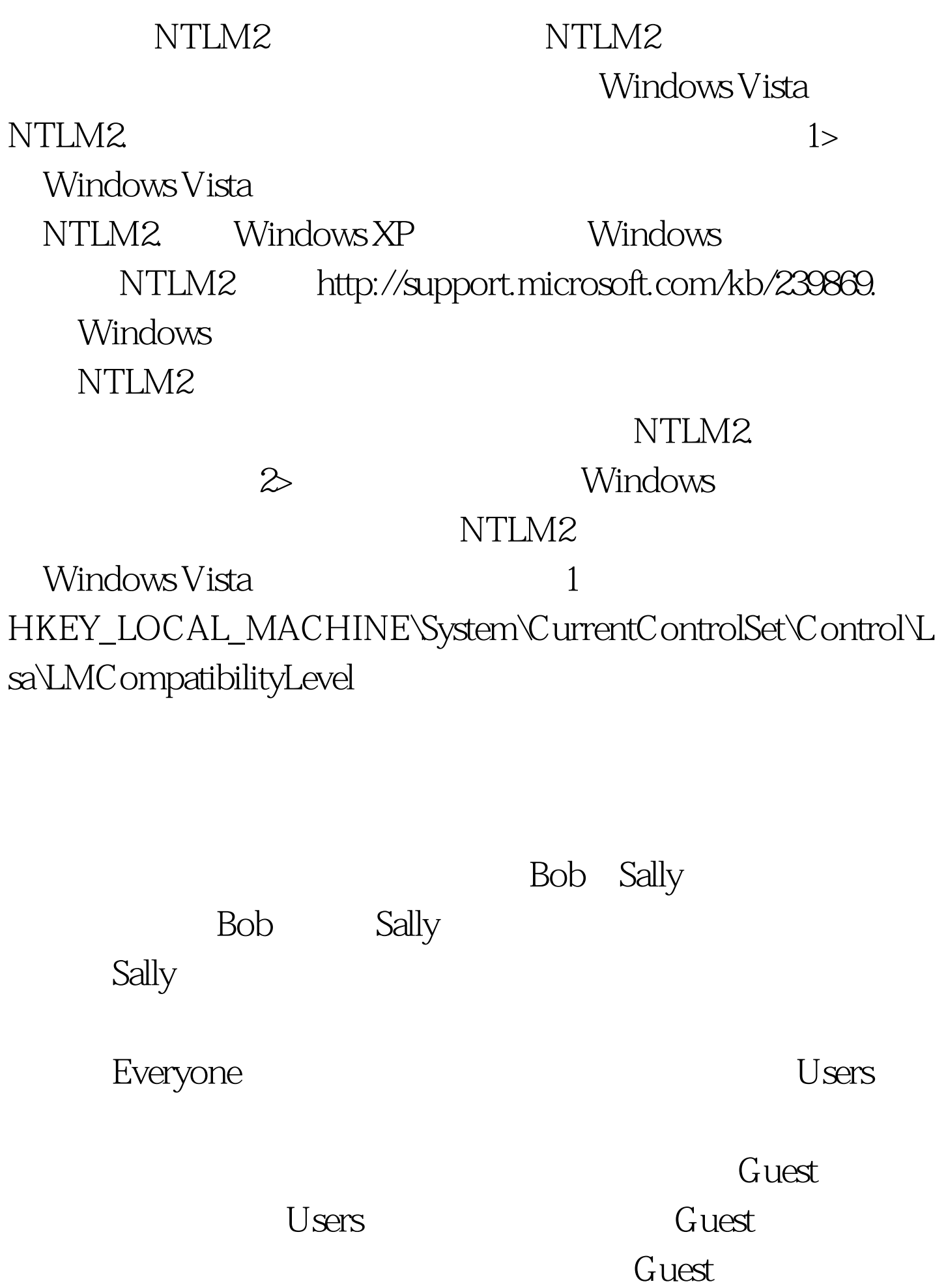

## Windows XP

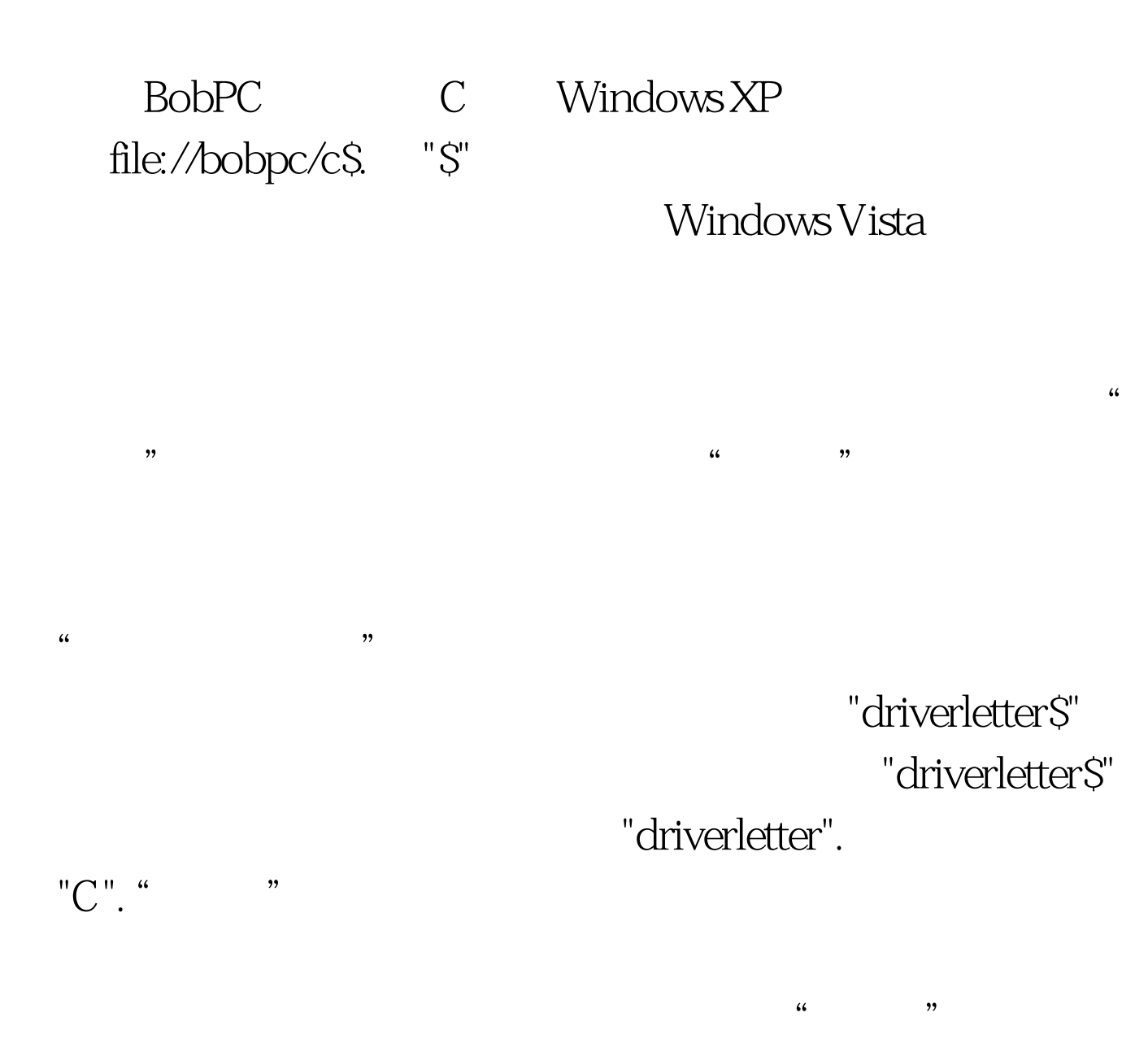

file://computername/, BobPC

file://bobpc/ 100Test www.100test.com